## **To Find an In-Network Physician for Your Covered Preventive Services Visit Multiplan.com and Click on the Following Links:**

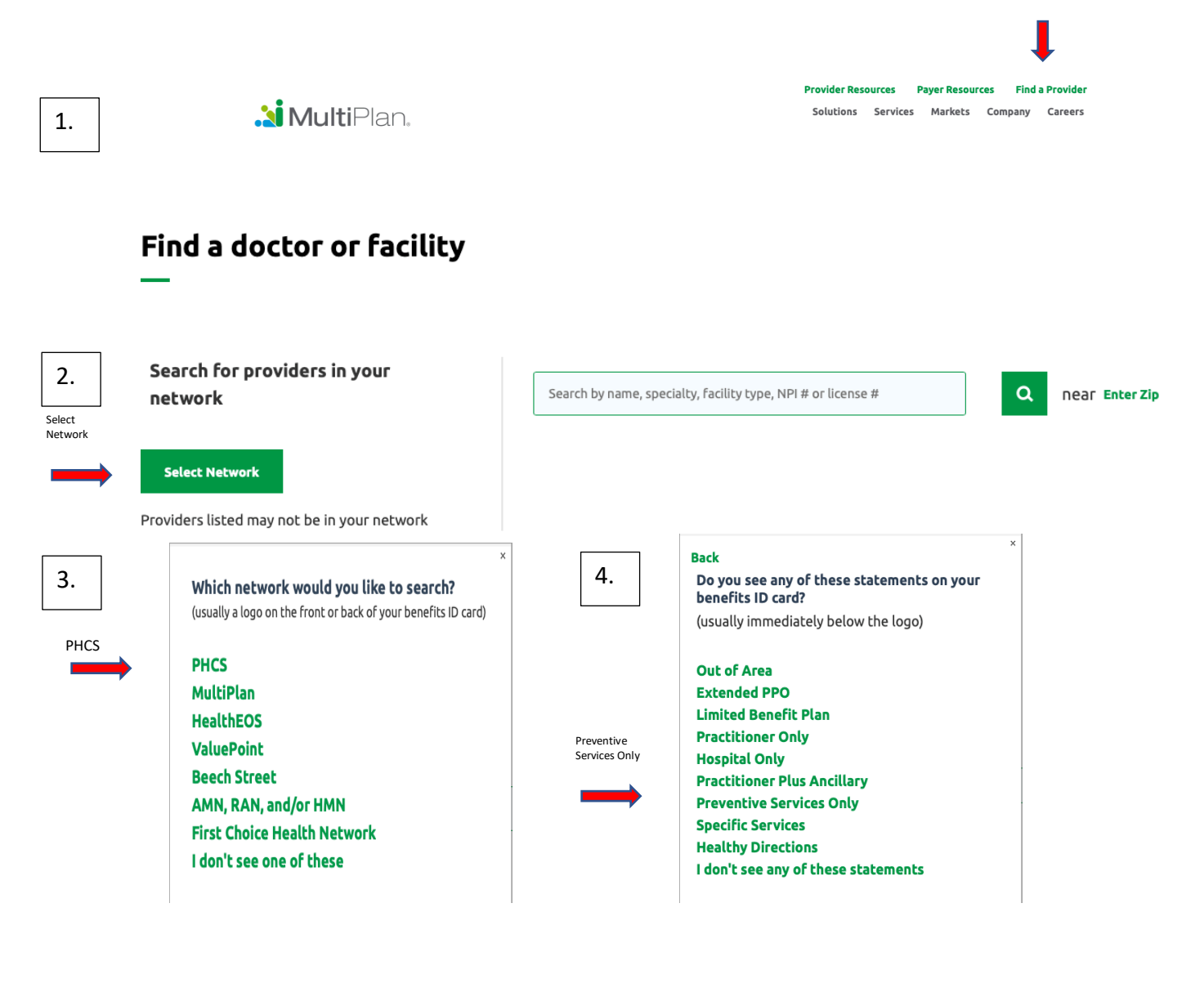

## Find a doctor or facility

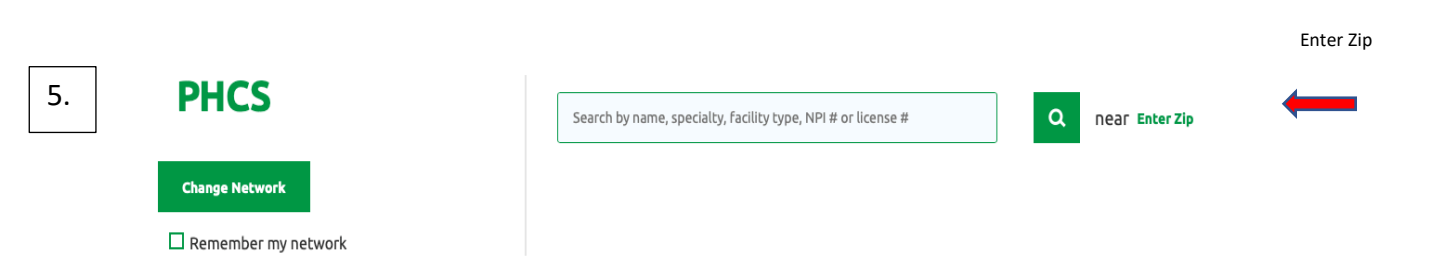